# Leggere bene la nota a pagina 2 in basso sul punto decimale

Chi si ritira, consegna solo questo foglio: col nome e una grande R. Gli altri, tengono questo foglio, e consegnano la bella copia

RIQUADRARE ovvero incorniciare I RISULTATI

## Legenda

∗ `e richiesto il valore esatto. Pu`o anche essere +∞, −∞, o una frase. ≈ `e richiesta una ragionevole approssimazione.

 $%$  è richiesto il valore in percentuale, se serve ragionevolmente approssimato.

 $(R)$  è richiesto solo il risultato (senza indicazioni su punto o virgola decimali).

ESERCIZIO 0. Triplice – quesiti basici – chi non risolve almeno 2 non passa l'esame – per ricevere più di 18 risolvere tutti 3.

**ESERCIZIO 0a**<sub> $\mu$ 2023</sub> (R) ≈ Trovare la media aritmetica di -1 e  $\sqrt{5}$ .

$$
\approx 0.618
$$

(Questo numero  $\frac{-1+\sqrt{5}}{2}$  $\frac{1+\sqrt{5}}{2}$ , che si calcola approssimatamente con la calcolatrice o in altro modo, è un numero classico, contemporaneamente uguale alla parte frazionaria ovvero decimale della sezione aurea  $\varphi = 1.618...$  e al reciproco  $\frac{1}{\varphi}$ della sezione aurea medesima. In pratica se il rapporto  $\frac{a}{b}$  di 2 numeri è la sezione aurea 1.618... allora il rapporto  $\frac{b}{a}$  è 0.618... Si pensi a lunghezze).

**ESERCIZIO 0b**<sub> $u_{2023}$ </sub> (R)  $\%$  Calcolare la probabilità di ottenere esattamente 1 testa in 2 lanci di una moneta.

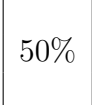

(Fra i 4 casi possibili equiprobabili che con ovvio significato dei simboli possiamo denotare TT, TC, CT, CC, ci sono 2 casi favorevoli, da cui  $p = \frac{2}{4}$  $\frac{2}{4} = 0.5$ .

**ESERCIZIO 0c**<sub> $\mu$ 2023</sub> (R) \* Completare la parola mancante (nel modo più conforme al programma del Corso, senza stranezze):

"Molto usati in Statistica per il confronto di medie sono i test di..."

# Student

## Riportare i "PASSAGGI"/CALCOLI degli esercizi da qua in poi

ES.  $1_{\mu^{2023}} *$  Dopo aver calcolato, espressa in una qualunque delle forme usuali, l'equazione della retta per questi punti  $(t_1, y_1)$  e  $(t_2, y_2)$ 

$$
(1,0.5) \quad (15,1.2)
$$

porre  $t = 22$  e trovare il corrispondente valore di y. Senza che il risolutore debba occuparsene, diamo un'interpretazione. Nelle prime 2 settimane del febbraio 2023 il numero di casi di covid-19 in Polonia, inteso come media mobile a 7 giorni, appare crescere più o meno linearmente, dai (circa) 0.5 di mercoledì 1 febbraio agli 1.2 di mercoledì 15, in migliaia. Il valore che si troverà con  $t = 22$ è allora un'estrapolazione che, sul piano della realtà sensibile, rappresenta una previsione – secondo il modello ultrasemplificato scelto della crescita lineare – per il 22 febbraio 2023 (un mercoledì come il 1, l'8 e il 15). (Ecco più dati e con maggior precisione, relativi al 1, all'8 e al 15 febbraio: 0.502 0.808 1.179).

#### SVOLGIMENTO

Viene usato lo standard del punto decimale. (Come già nel testo del quesito).

Con la formula della retta per 2 punti

$$
\frac{x - x_2}{x_1 - x_2} = \frac{y - y_2}{y_1 - y_2}
$$

che riscriviamo per le variabili  $t e y$ 

$$
\frac{t - t_2}{t_1 - t_2} = \frac{y - y_2}{y_1 - y_2}
$$

ora coi dati assegnati

$$
\frac{t-15}{1-15} = \frac{y-1.2}{0.5-1.2}
$$

che è la richiesta equazione della retta, che meglio scriviamo

$$
\frac{t-15}{-14} = \frac{y-1.2}{-0.7}
$$

(e si potrebbe scriverla ancor meglio).

Adesso poniamo  $t = 22$ 

$$
\frac{22-15}{-14} = \frac{y-1.2}{-0.7}
$$

e risolviamo la soprastante equazione in y:

$$
\frac{7}{-14} = \frac{y - 1.2}{-0.7}
$$
  

$$
-\frac{1}{2} = \frac{y - 1.2}{-0.7} \qquad / \cdot (-0.7)
$$
  

$$
\frac{1}{2} \cdot 0.7 = y - 1.2 \qquad / + 1.2
$$
  

$$
y = \frac{1}{2} \cdot 0.7 + 1.2 =
$$

(La previsione è cioè di circa 1550 casi, al 22 febbraio 2023 in Polonia, nel senso della media mobile a 7 giorni).

ES.  $2_{\mu^{2023}} \approx$  Calcolare la media geometrica di 10 e 200, ed esprimerla (approssimatamente) nella notazione scientifica con 3 cifre significative, ovvero con 2 cifre dopo il punto decimale.

## SVOLGIMENTO

Verrà usato lo standard del punto decimale.

Ricordando la formula della media geometerica

$$
GM(x_1,...,x_n) \coloneqq (x_1 \cdot ... \cdot x_n)^{\frac{1}{n}} =
$$

ora con  $n = 2$  avendosi 2 dati

$$
=(x_1\cdot x_2)^{\frac{1}{2}}=
$$

e per una proprietà delle radici

$$
= \sqrt{x_1 \cdot x_2} =
$$

e ora coi valori numerici

$$
= \sqrt{10 \cdot 200} =
$$

$$
= \sqrt{2000} \approx
$$

con la calcolatrice

$$
\approx 4.47 \cdot 10^1
$$

ovvero

$$
\approx 4.47E+1
$$

e in altri modi ancora. (Ma non  $\approx 4.47 \cdot 10$ , e sperabilmente non  $\approx 4.47 e + 1$ ).

ES.  $3_{\mu 2023}$  \* Calcolare

$$
\sum_{k=0}^{\infty} 4\left(\frac{1}{3}\right)^k
$$

#### SVOLGIMENTO

È una serie geometrica  $\sum_{k=0}^{\infty} a r^k$  con

$$
a = 4 \qquad \text{e ragione } r = \frac{1}{3}
$$

che è un numero fra 0 e 1 escluso. Allora la ragione è numero fra −1 e 1, e allora la serie converge.

La serie iniziante da  $k = 0$  ha somma

$$
\frac{a}{1-r} =
$$

$$
= \frac{4}{1-\frac{1}{3}} =
$$

$$
= \frac{4}{\frac{2}{3}} =
$$

$$
= 4 \cdot \frac{3}{2} =
$$

ES.  $4_{\mu$ 2023 ∗

Si consideri un'ipotetica malattia per la quale la probabilità di morte in caso di malattia è  $1/3$  ovvero con una *letalità* (teorica) del  $33.\overline{3}\%$ . (Si tratta di probabilità in senso frequentista). Che probabilità c'è che muoiano un terzo di 6 malati?

#### SVOLGIMENTO

Si tratta di calcolare la probabilità di  $k = 2 = \frac{6}{3}$  $\frac{6}{3}$  successi su  $n = 6$  prove, e ovviamente in questo caso il successo è la morte. (Possiamo immaginarlo come successo della malattia, un po' tristemente). Con la nota formula della probabilità di  $k$  successi su n prove

$$
\tilde{p}_k = \binom{n}{k} \cdot p^k \cdot (1-p)^{n-k}
$$

la probabilità dei 2 morti su 6 malati è

$$
\tilde{p}_2 = P(2 \text{ mort } i) =
$$
\n
$$
= \binom{6}{2} \cdot \left(\frac{1}{3}\right)^2 \cdot \left(1 - \frac{1}{3}\right)^{6-2} =
$$
\n
$$
= \frac{6!}{2! \left(6-2\right)!} \cdot \frac{1}{3^2} \cdot \left(\frac{2}{3}\right)^4 =
$$
\n
$$
= \frac{1 \cdot 2 \cdot 3 \cdot 4 \cdot 5 \cdot 6}{(1 \cdot 2) \cdot (1 \cdot 2 \cdot 3 \cdot 4)} \cdot \frac{1}{3^2} \cdot \frac{2^4}{3^4} =
$$
\n
$$
= \frac{5 \cdot 6}{1 \cdot 2} \cdot \frac{2^4}{3^6} =
$$
\n
$$
= 5 \cdot 3 \cdot \frac{2^4}{3^6} =
$$
\n
$$
= \frac{5 \cdot 2^4}{3^5}
$$
\n
$$
\boxed{\frac{80}{243}}
$$

ES.  $5_{\mu 2023} \approx$ 

Dopo aver eliminato 4 outlier, stimare il parametro della distribuzione esponenziale da cui è stato tratto questo campione:

19.9 7.21 3.27 4.79 4.10 17.1 1.09 12.5 0.00000 0.00000 0.00000 0.00000

#### SVOLGIMENTO

Viene usato lo standard del punto decimale. (Come già nel testo del quesito).

Ovviamente i 4 outlier sono i 4 valori nulli finali, plausibilmente dovuti a un errore di un macchinario, o forse sono un riempitivo con valori fittizi di un record di un file o di un array di dimensione 12 in un software. Certo se si tratta dell'errore di un macchinario rimane molto dubbio il valore del risultato che andremo a calcolare, dopo aver eliminato 4 valori su 12 ritenendoli outlier; gli outlier sono quasi sempre un brutto problema in Statistica.

Eliminati i 4 outlier, la media degli  $n = 8$  valori restanti è

$$
\overline{X}_8 = 8.745
$$

e passando al reciproco in base alla formula dello stimatore di massima verosimiglianza per il parametro  $\lambda$  di una distribuzione esponenziale

$$
\hat{\lambda} = \frac{n}{X_1 + \dots + X_n} = \frac{1}{\bar{X}_n}
$$

si ha la stima richiesta

$$
\boxed{\approx 0.114}
$$

(In effetti per generare il campione aleatorio era stato usato il valore λ = 0.2 su WolframAlpha, salvo arrotondamenti e aggiunta dei 4 oulier; si può riprovare con [random 8 sample exponential 0.2](https://www.wolframalpha.com/input?i2d=true&i=random+8+sample+exponential+0.2) ma naturalmente verranno in generale valori diversi).

In questo tema d'esame possono comparire entrambi gli standard del punto decimale e della virgola decimale. In ogni esercizio in cui nel quesito o nello svolgimento compaiono numeri che in italiano diciamo con la virgola, scrivere all'inizio dello svolgimento se è usato lo standard del punto o della virgola decimale. Ovviamente se nel testo di un quesito c'è qualcuno di quei numeri, lo svolgimento va fatto continuando con lo stesso standard.